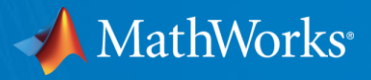

# MATLAB & Simulink for Cyber Physical Systems

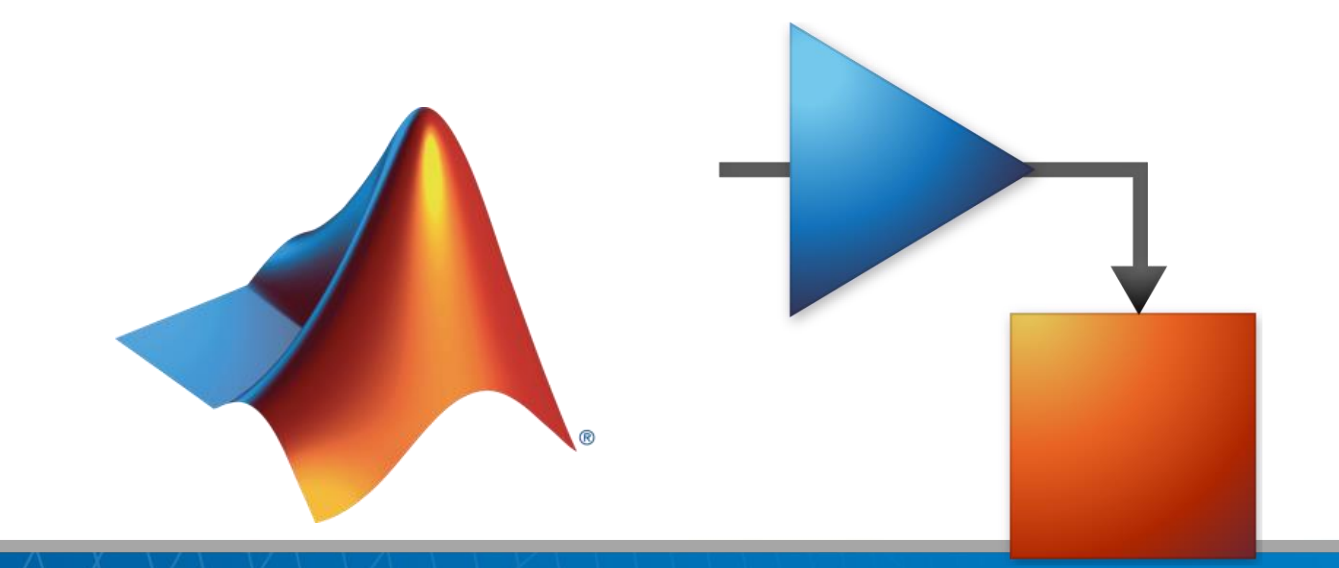

Sumit Tandon – Senior Customer Success Manager, MathWorks

© 2017 The MathWorks, Inc. **1**

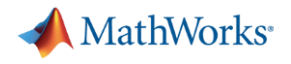

#### Agenda

- Intro to MATLAB and Simulink
	- What, where, who, how, quick demos
- **Intro to Automated Driving System Toolbox** 
	- What, where, why, quick demos
- Resources
- $\blacksquare$  Q & A

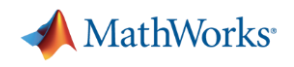

# What is MATLAB?

- High-level language
- **· Interactive development** environment
- Used for:
	- Numerical computation
	- Data analysis and visualization
	- Algorithm development and programming
	- Application development and deployment

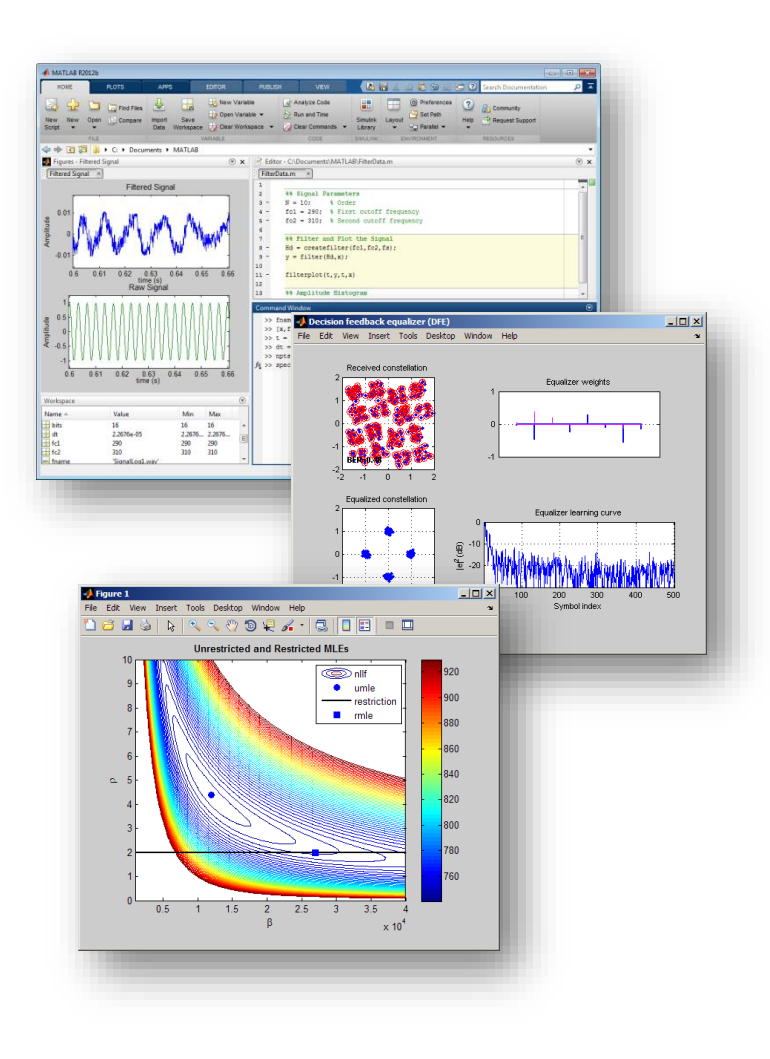

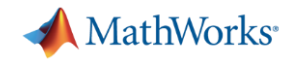

#### Data Analysis Workflow

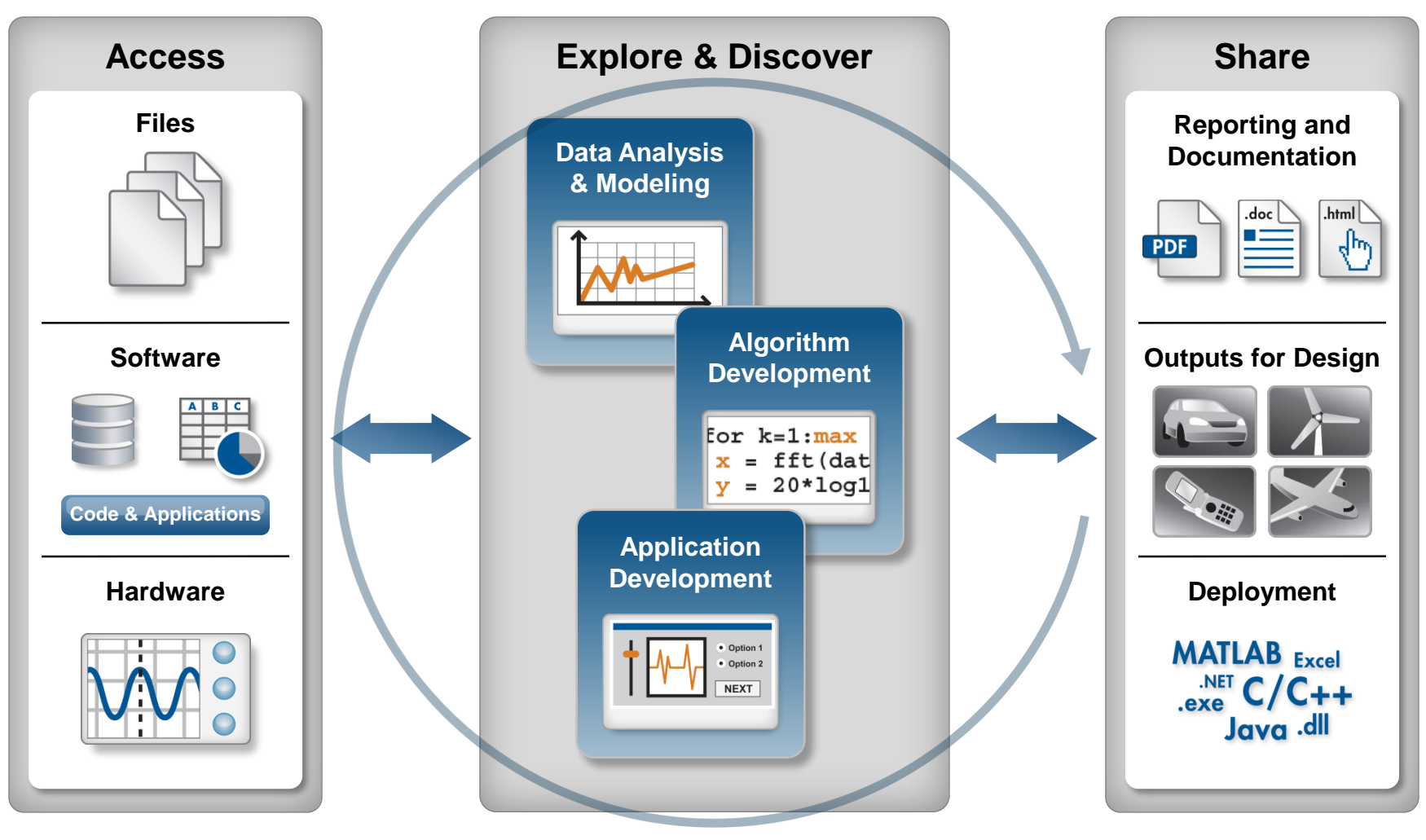

**Automate**

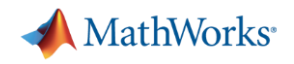

#### Demo: Fuel Economy Analysis

- Goal:
	- Study the relationships between fuel economy, horsepower, and type of vehicle
- Approach:
	- Import data from spreadsheet
	- Interactively visualize and explore trends
	- Create a model
	- Document results

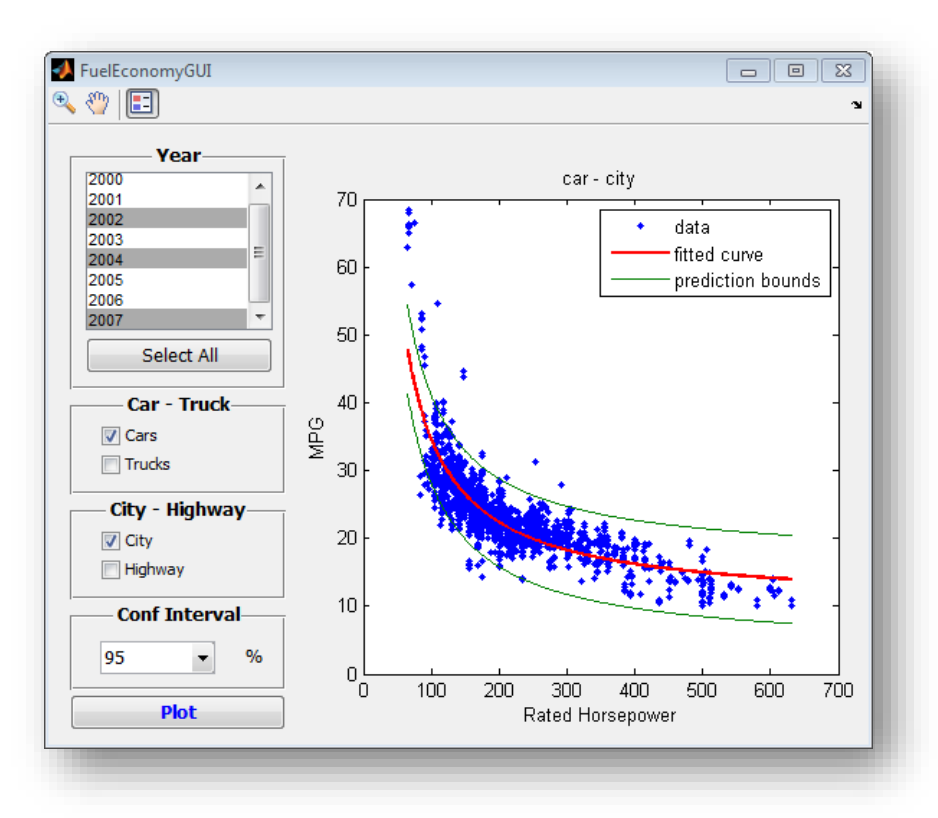

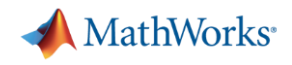

# **Simulink**

#### *The leading environment for modeling, simulating, and implementing dynamic and embedded systems*

- **Block-diagram** environment
- Model, simulate and analyze **multidomain** systems
- Accurately design, implement, and test:
	- Control systems
	- Signal processing systems
	- Communications systems
	- And other **dynamic** systems
- Platform for **Model-Based Design**

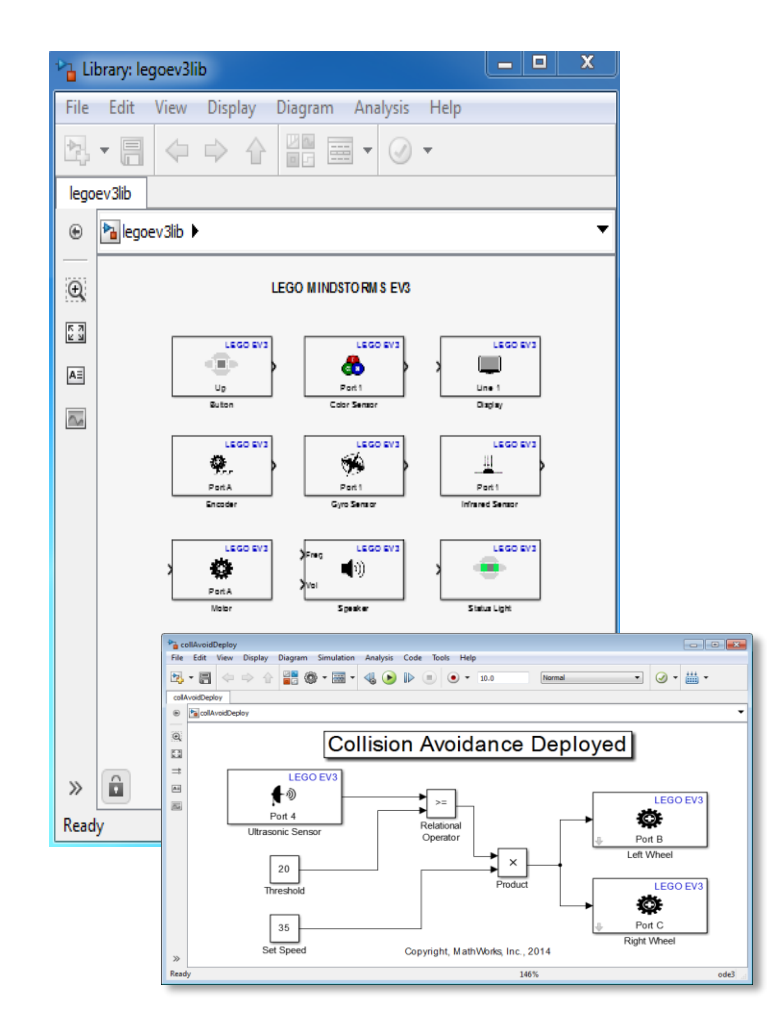

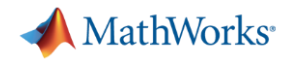

#### System Design Process

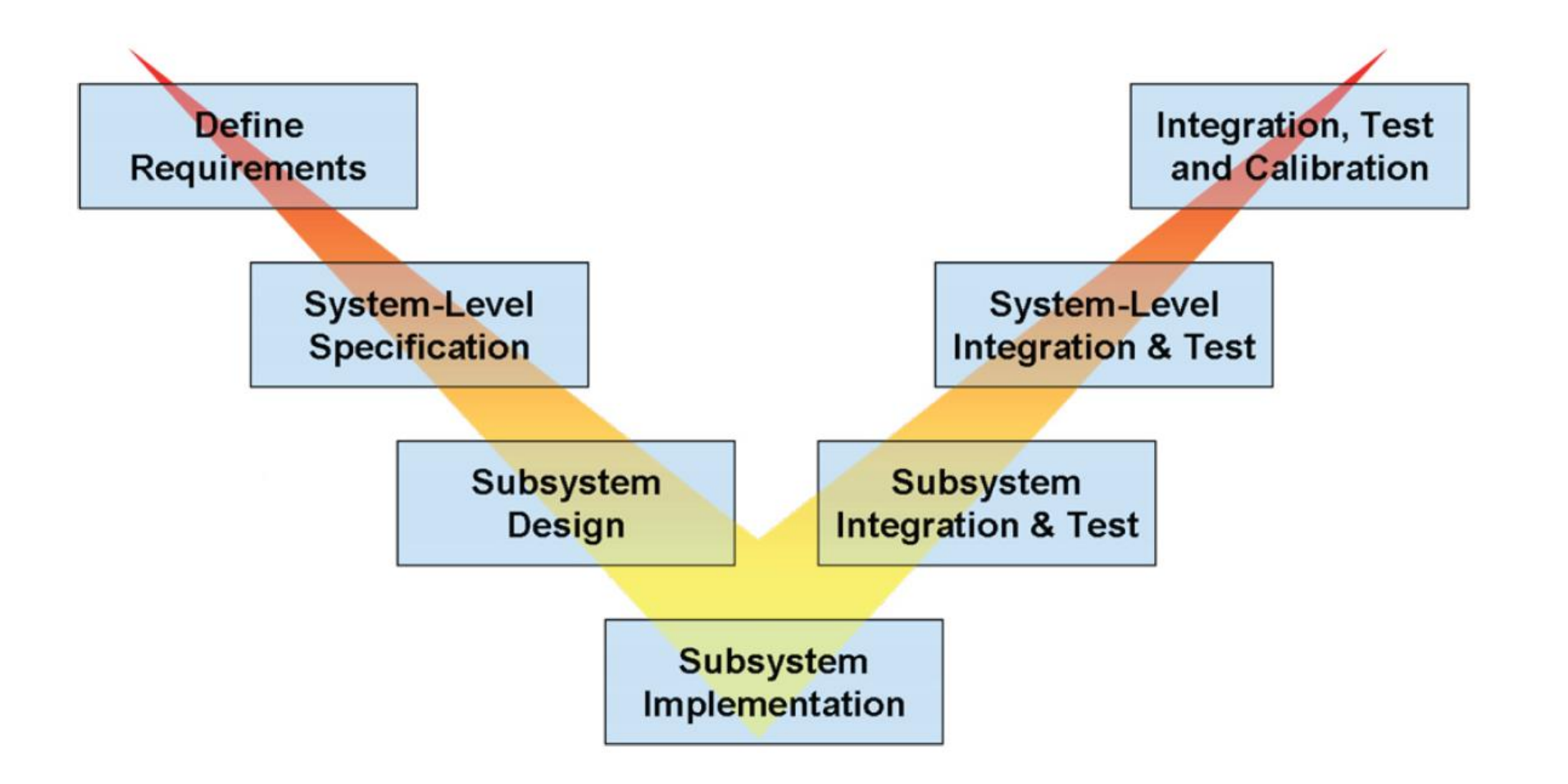

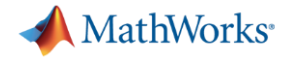

#### Demo: Wing Landing Gear System

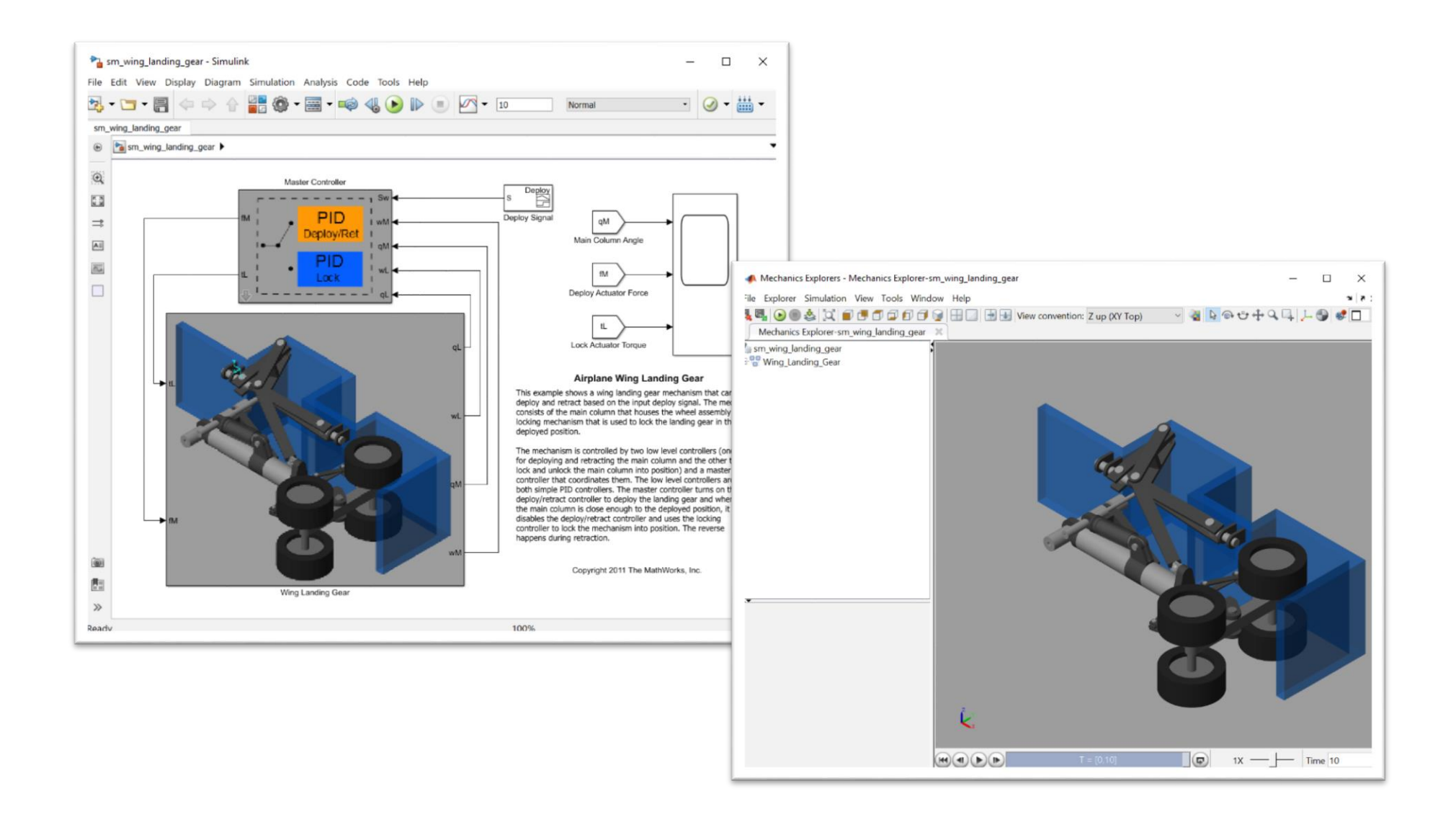

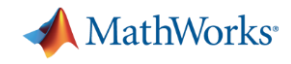

# What people do in industry: Mars Rovers – NASA Jet Propulsion Lab **MATLAB is used for:**

#### **Entry, Descent, and Landing System Design, Navigation, and Data Analysis…**

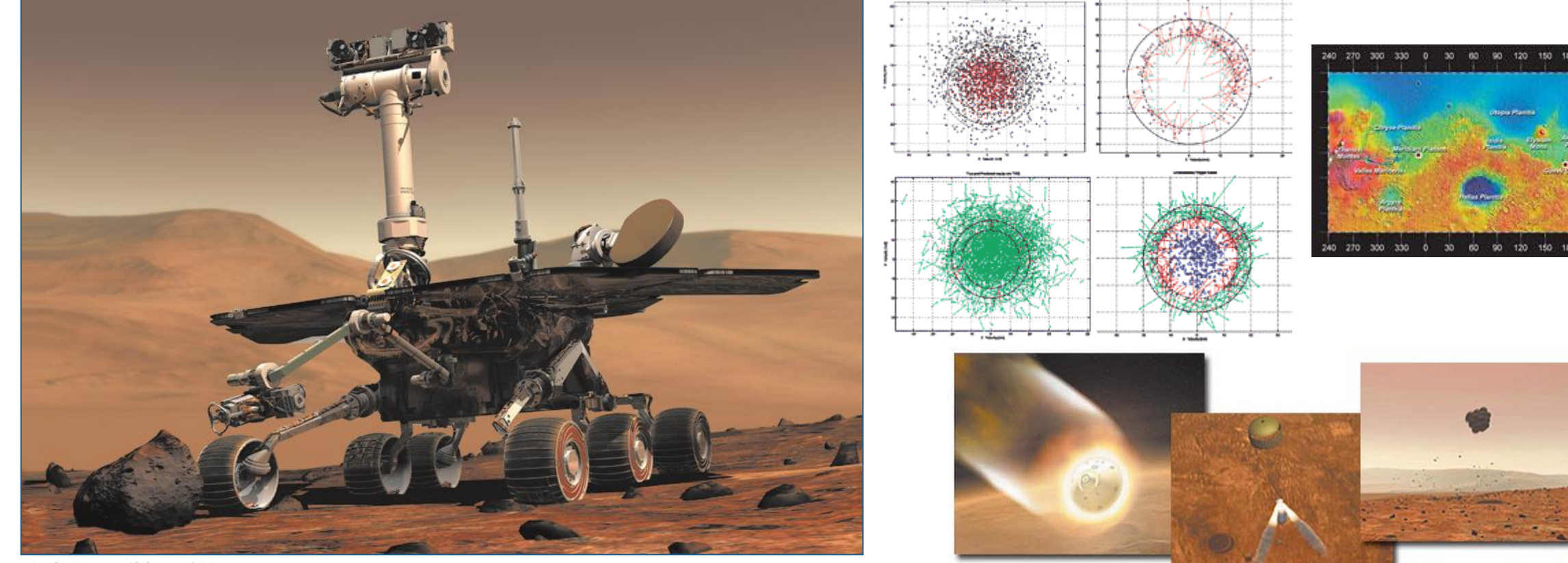

**Artist's rendition of Mars rover. Graphics courtesy of NASA/JPL/Cornell**

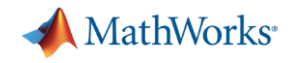

# What people do in industry: Motion-Stereo Parking – BMW

#### **MATLAB is use for: Motion-Stereo Systems, Object Detection, Computer Vision, Real-Time Control…**

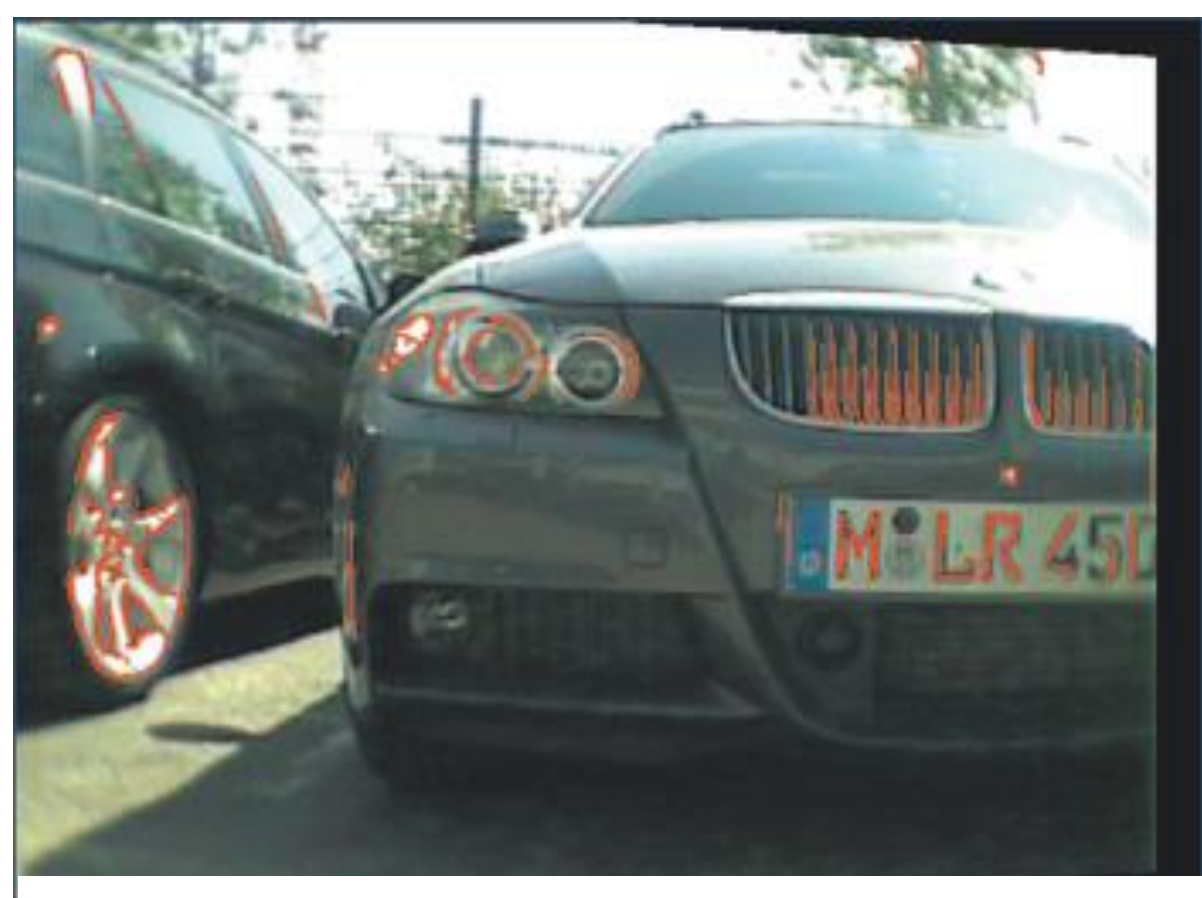

**Vehicle equipped with side-view camera. As the vehicle moves, the side-view camera acquires images that are used to measure depth.** 

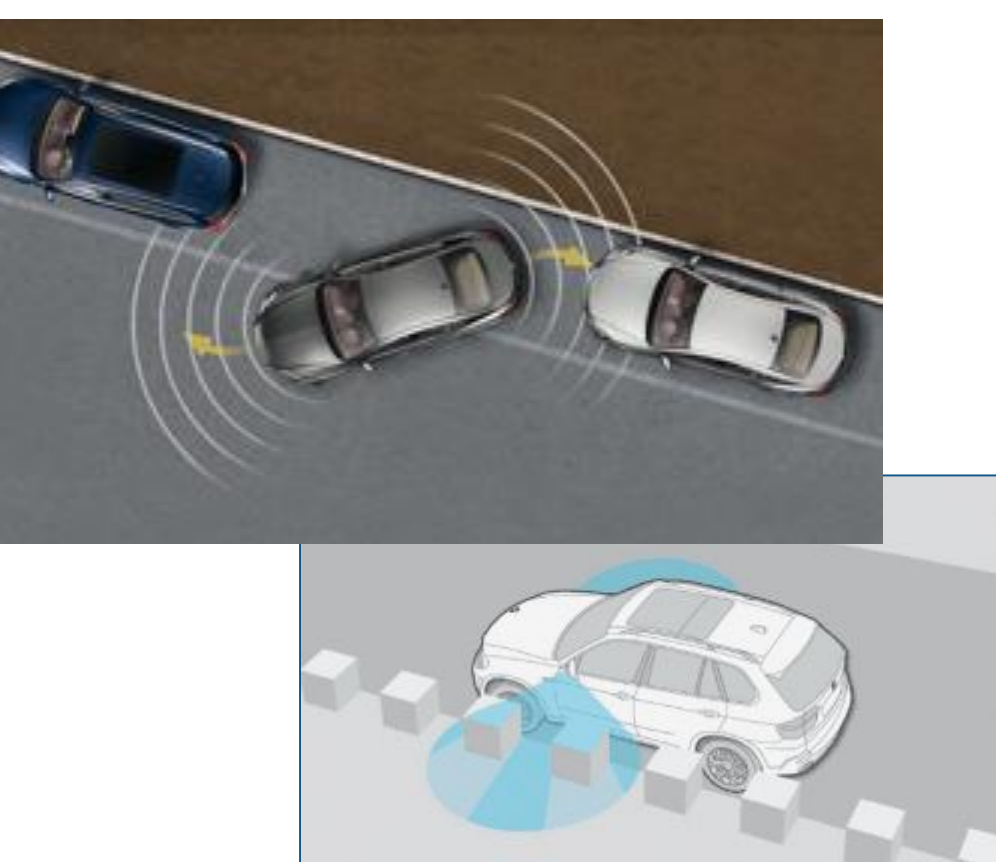

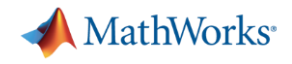

#### What people do in industry:

# Prosthetic Arm – Applied Physics Lab

**MATLAB is use for:**

**Simulation in Virtual Environment, Machine Learning, Real-Time Controller Design, and Clinical Application…**

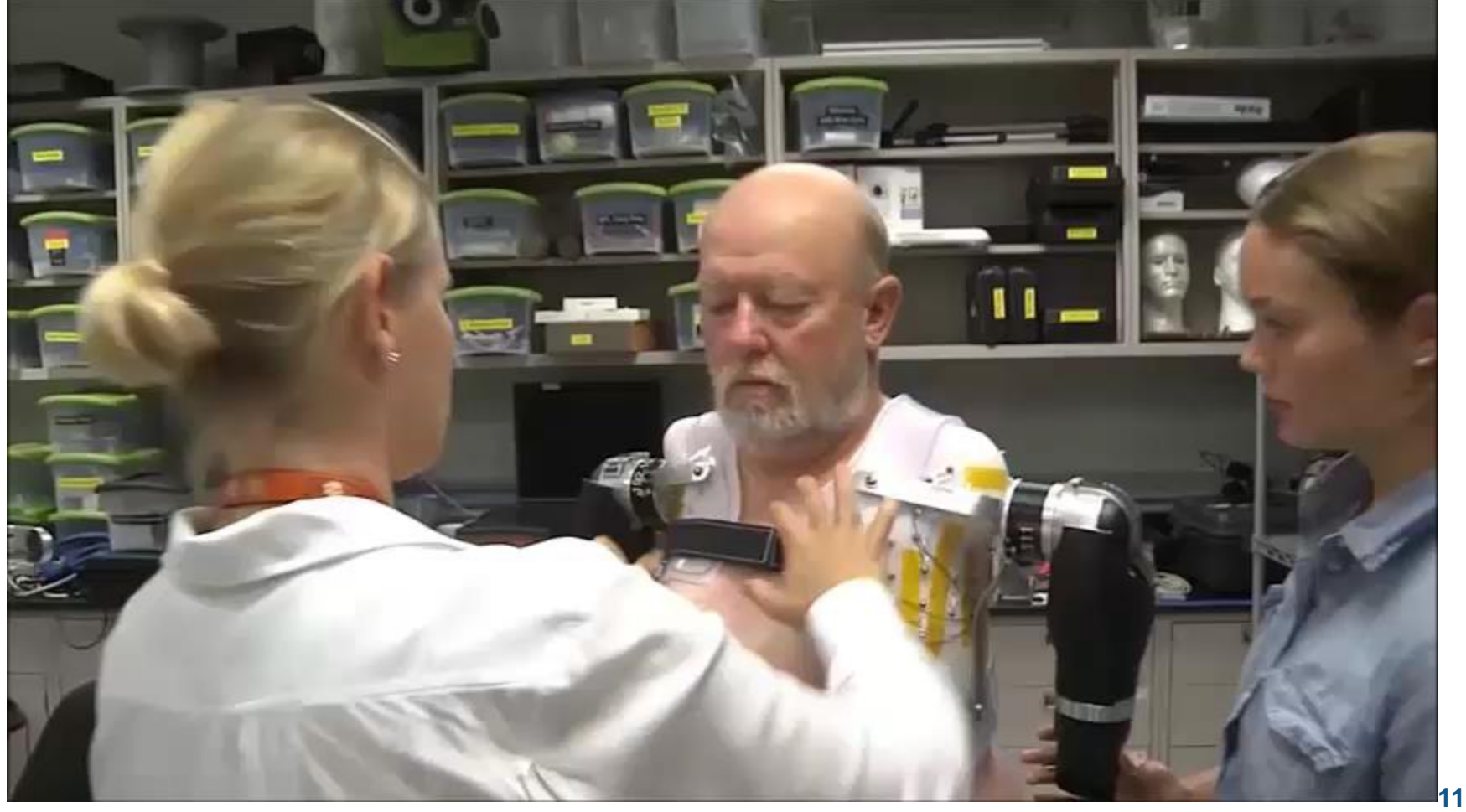

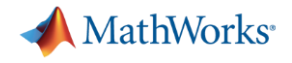

# Automated Driving System Toolbox

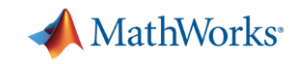

## Some common questions from automated driving engineers

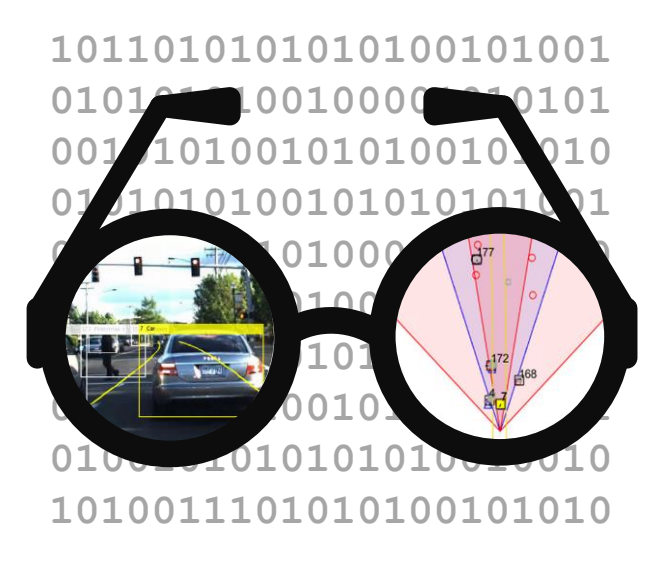

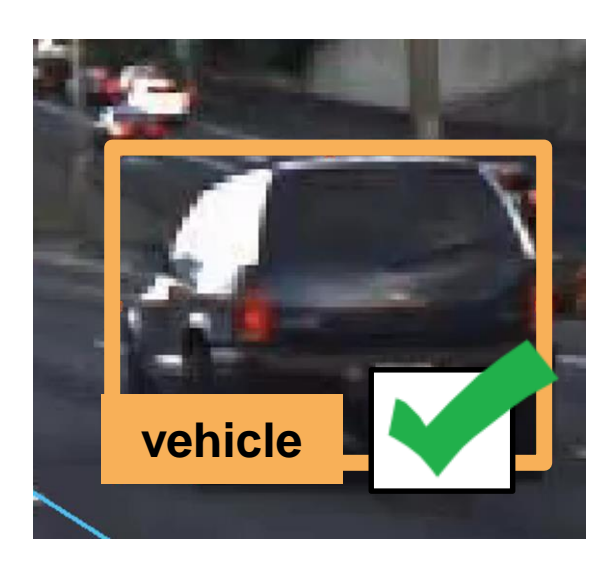

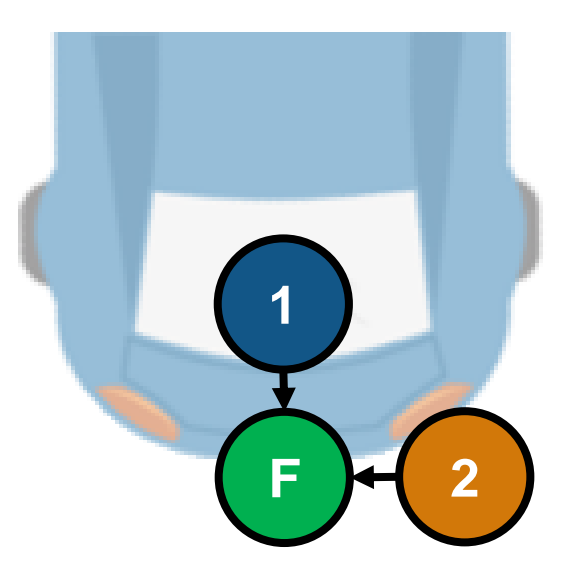

**How can I visualize vehicle data?**

**How can I detect objects in images?**

**How can I fuse multiple detections?**

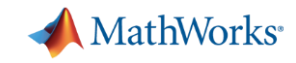

#### Some common questions from automated driving engineers

**vehicle**

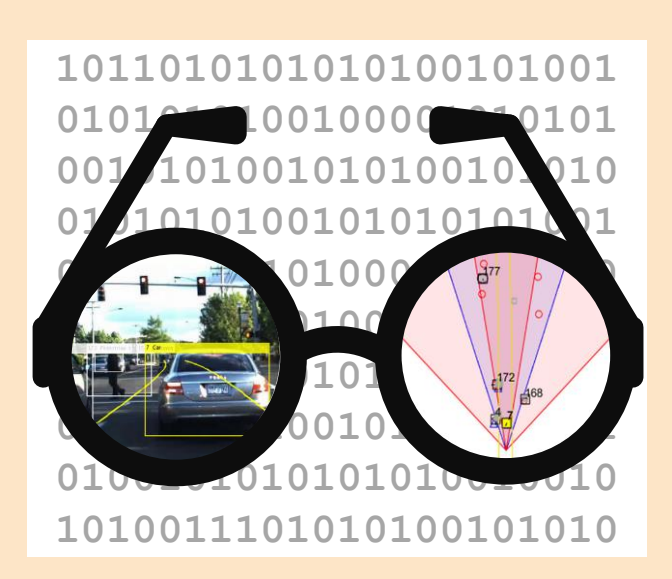

**How can I visualize vehicle data?**

**How can I detect objects in images?**

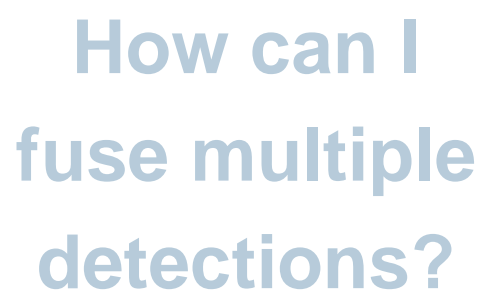

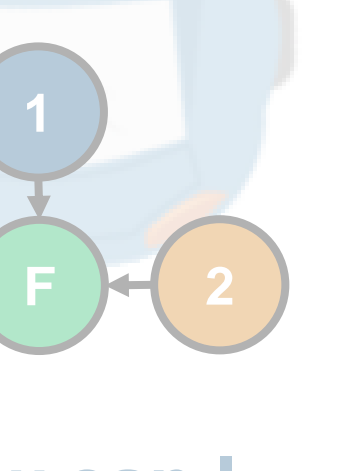

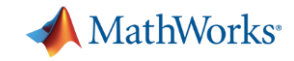

### Visualize sensor data

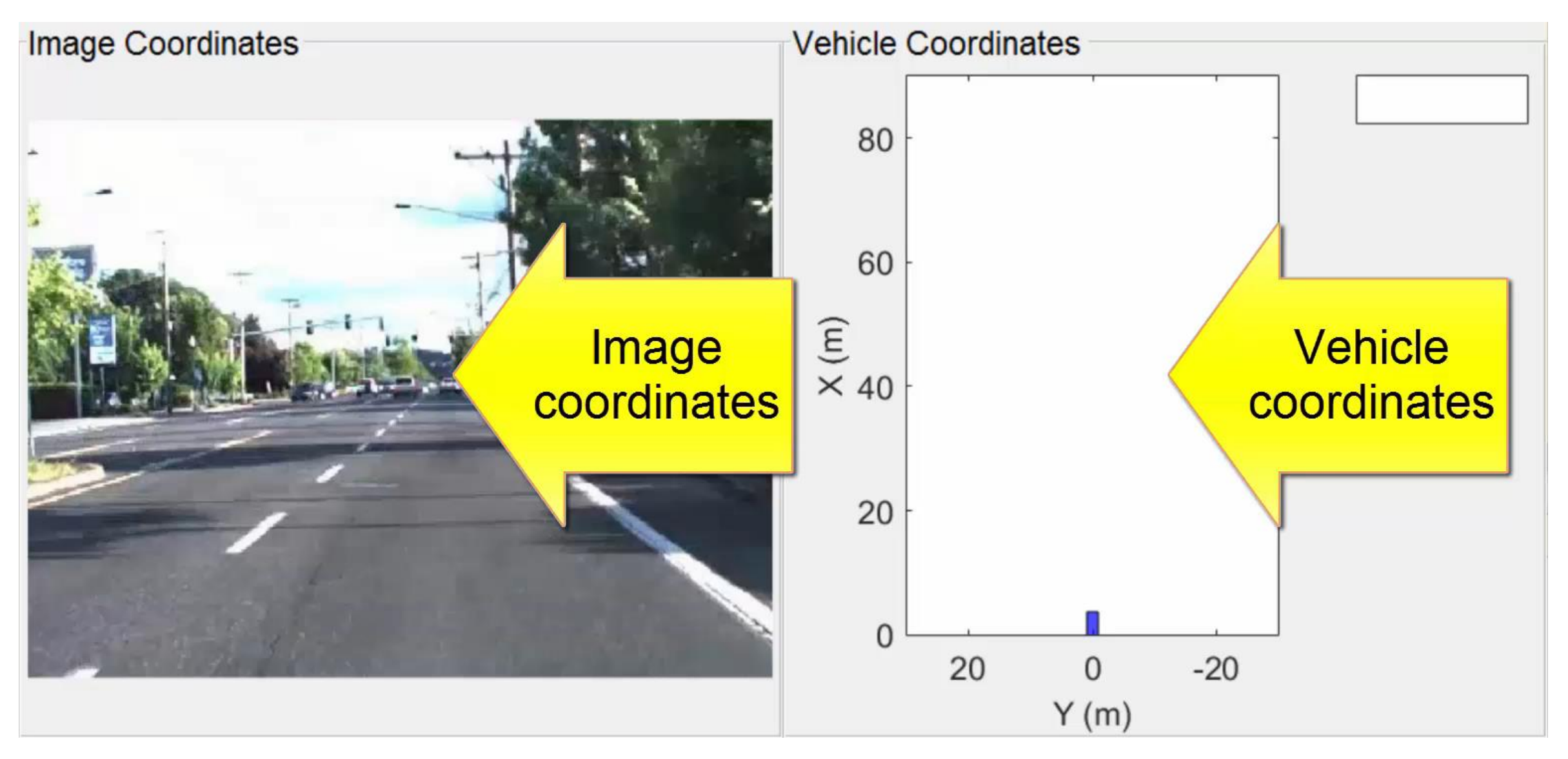

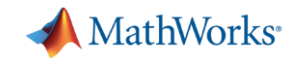

#### Visualize differences in sensor detections

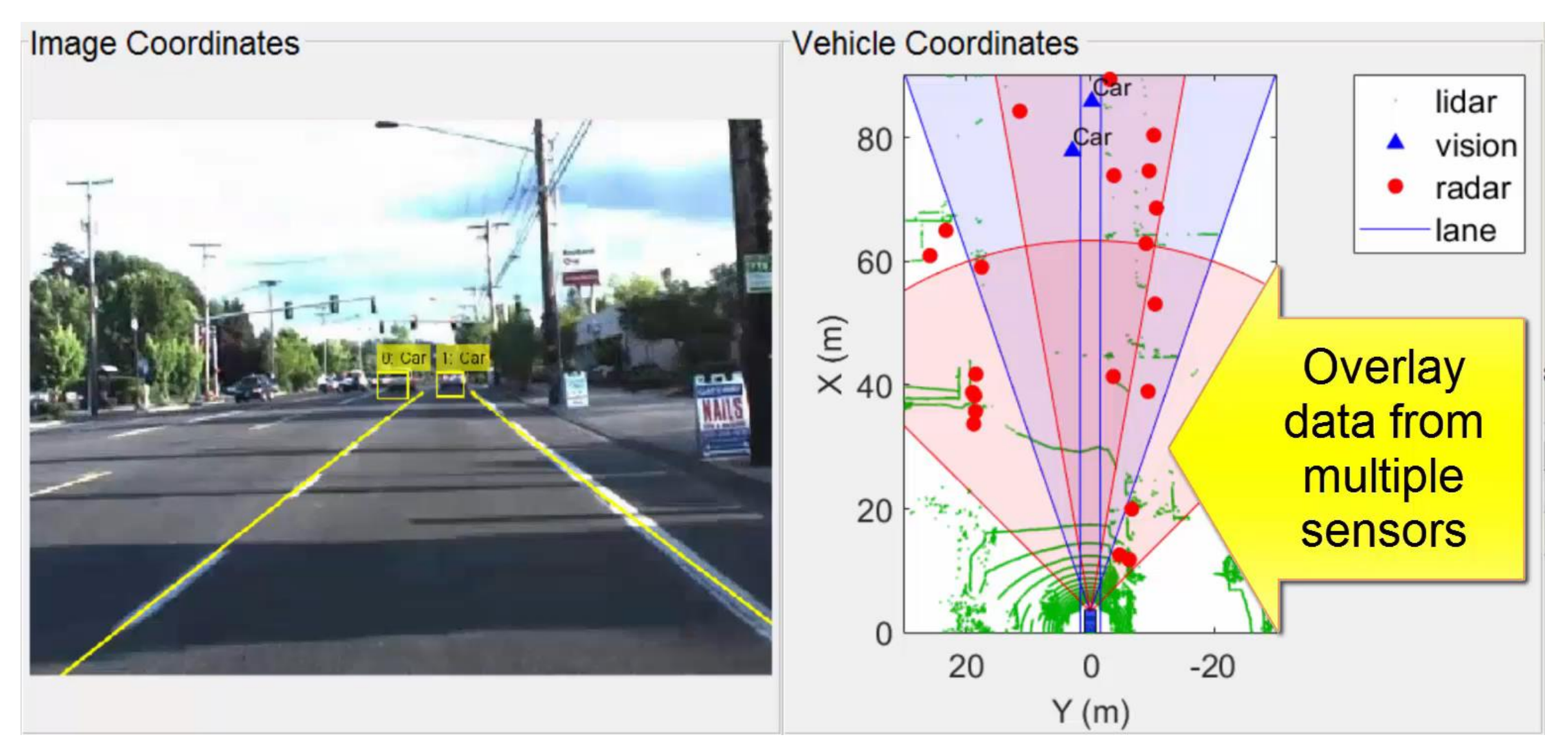

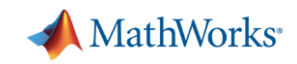

#### Learn more about visualizing vehicle data by exploring examples in the Automated Driving System Toolbox

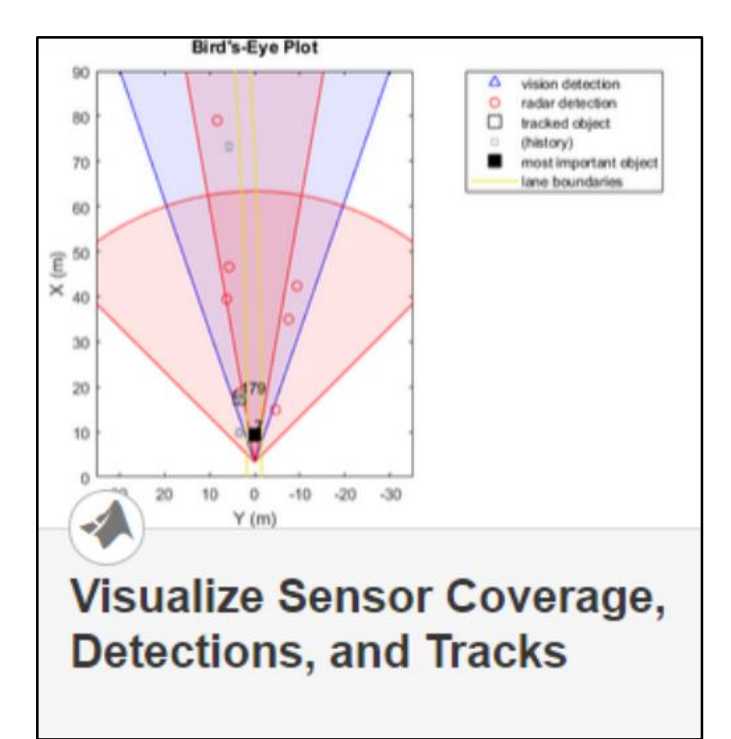

- **Plot object detectors Transform between Plot lidar point cloud in vehicle coordinates**
	- Vision & radar detector
	- Lane detectors
	- Detector coverage areas

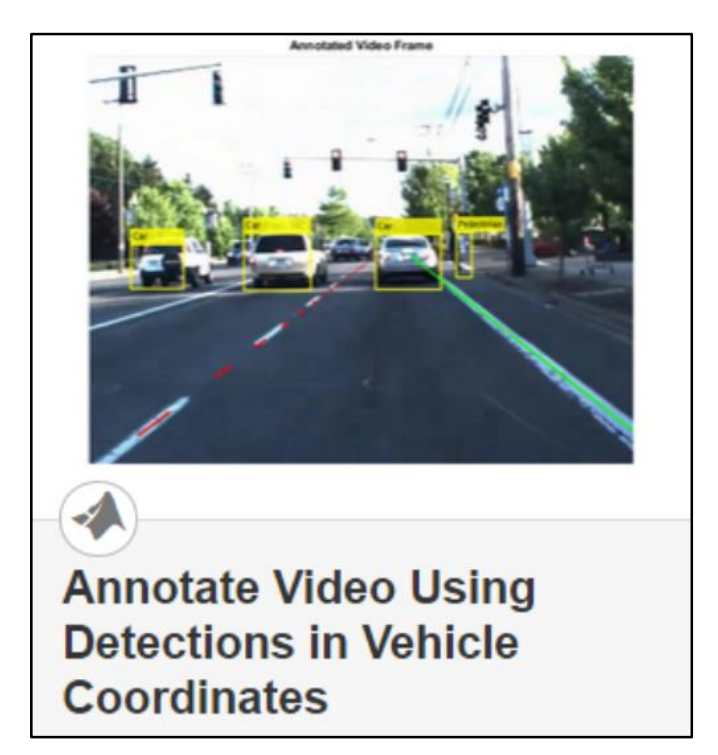

▪ **Transform between vehicle and image coordinates**

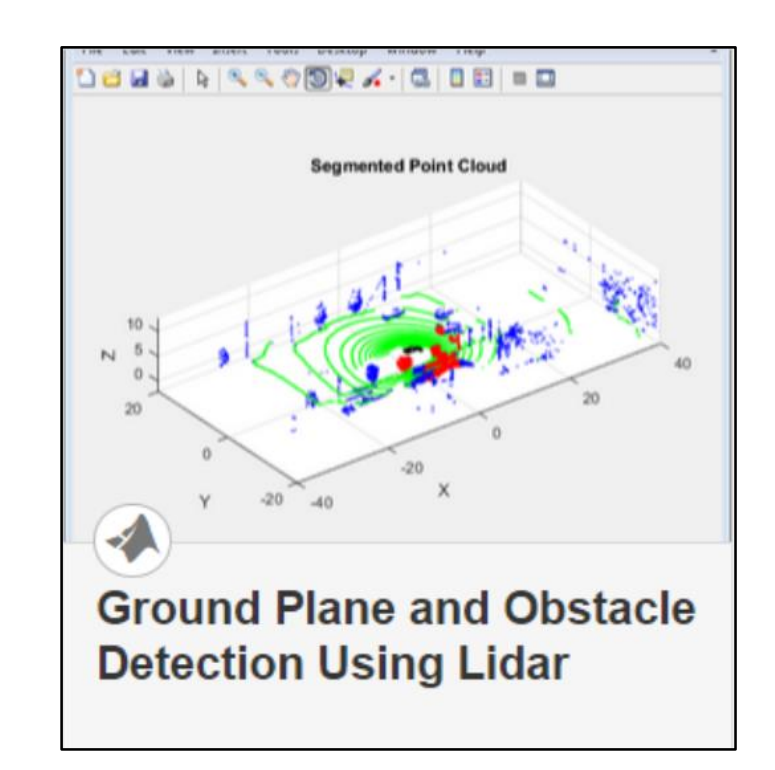

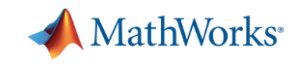

#### Some common questions from automated driving engineers

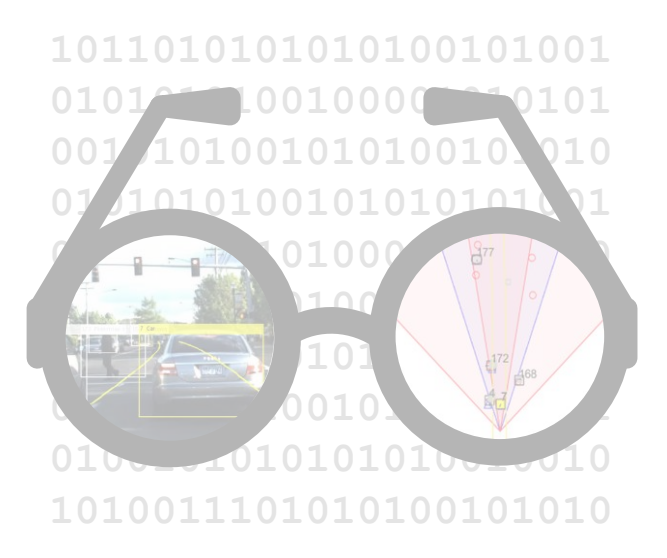

# **How can I visualize vehicle data?**

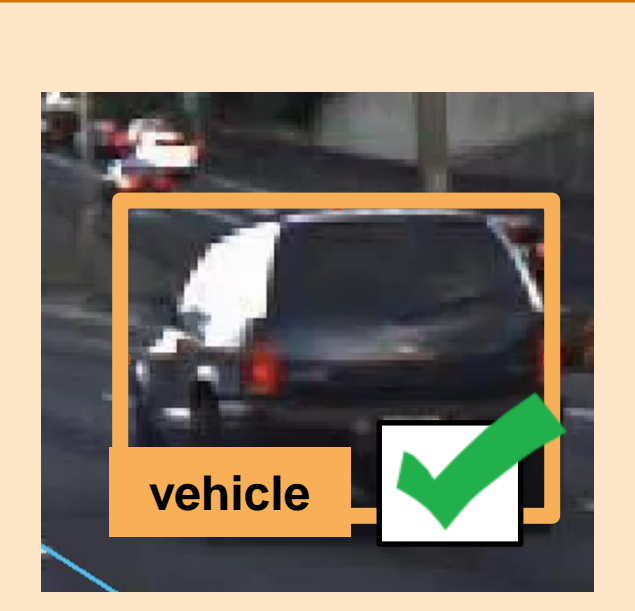

**How can I detect objects in images?**

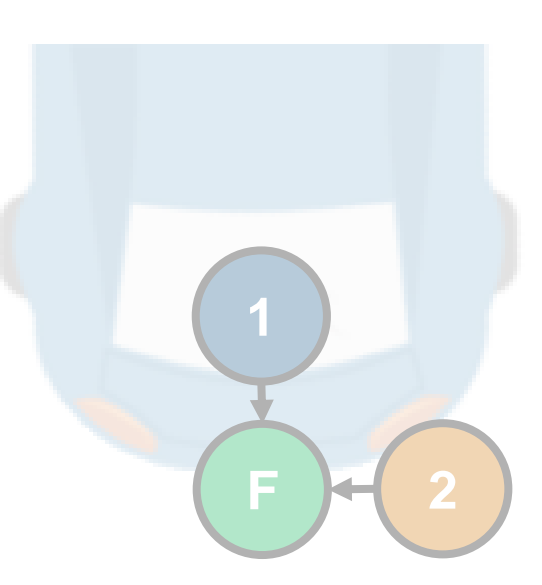

**How can I fuse multiple detections?**

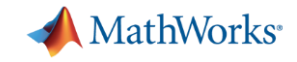

#### How can I detect objects in images?

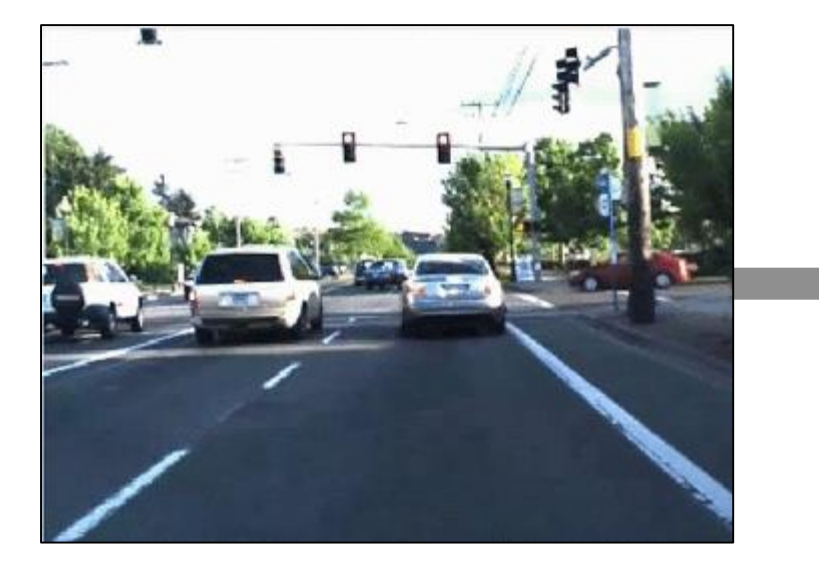

# **Object detector**

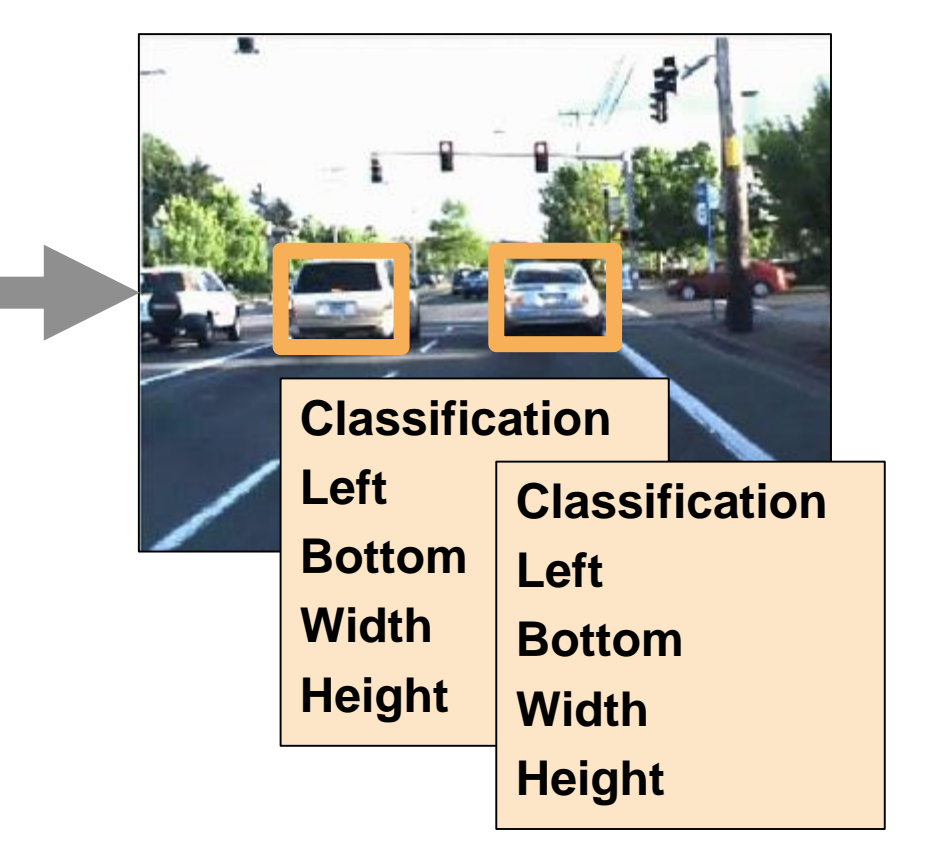

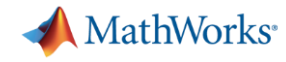

#### **Train object detectors based on ground truth**

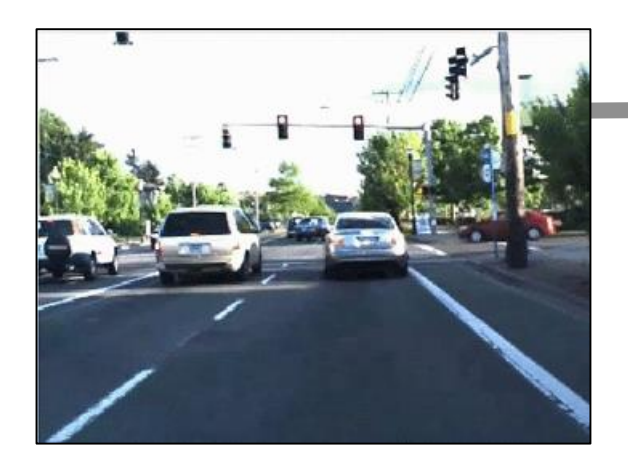

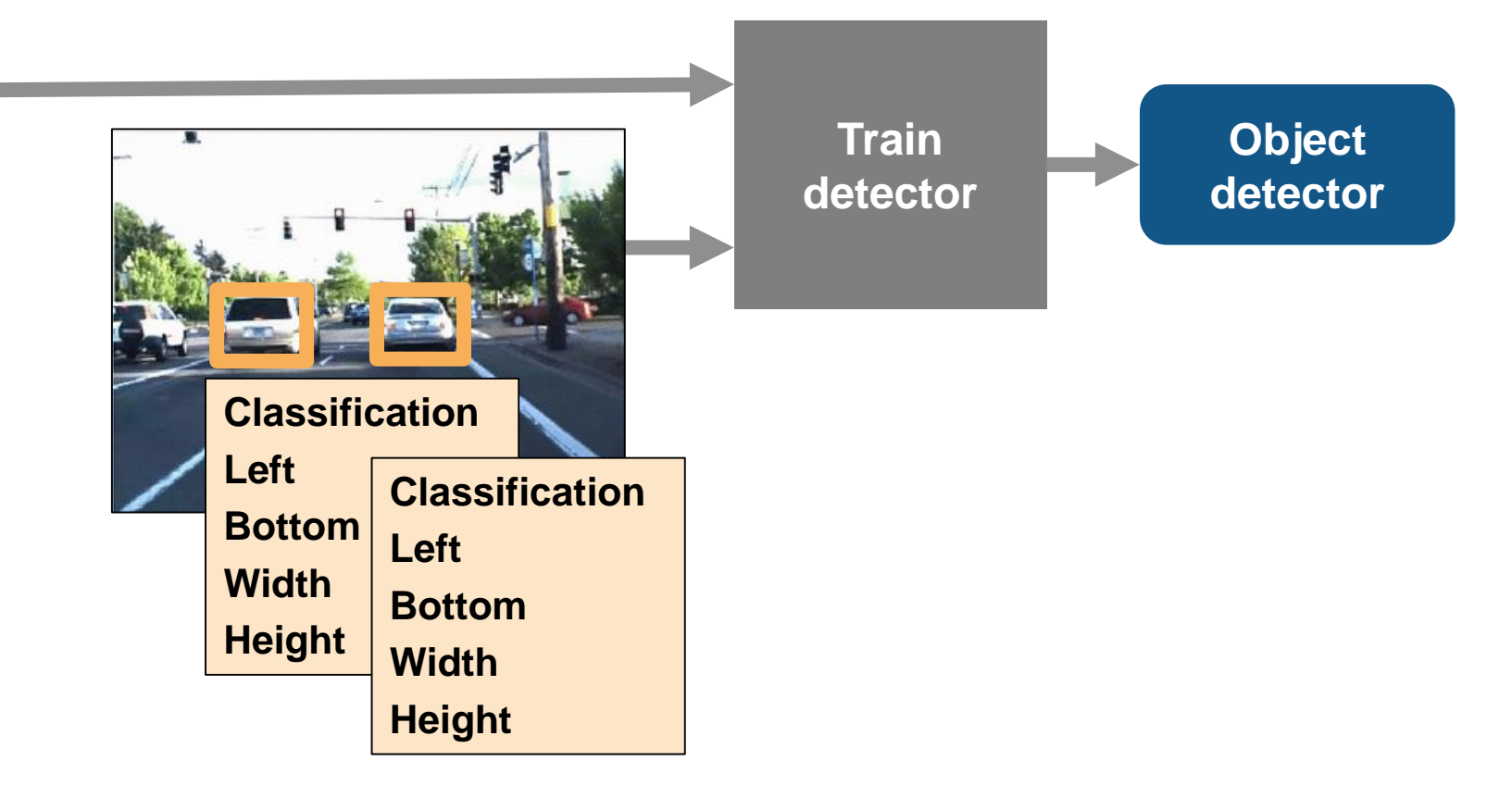

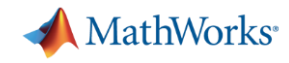

### **Train object detectors based on ground truth**

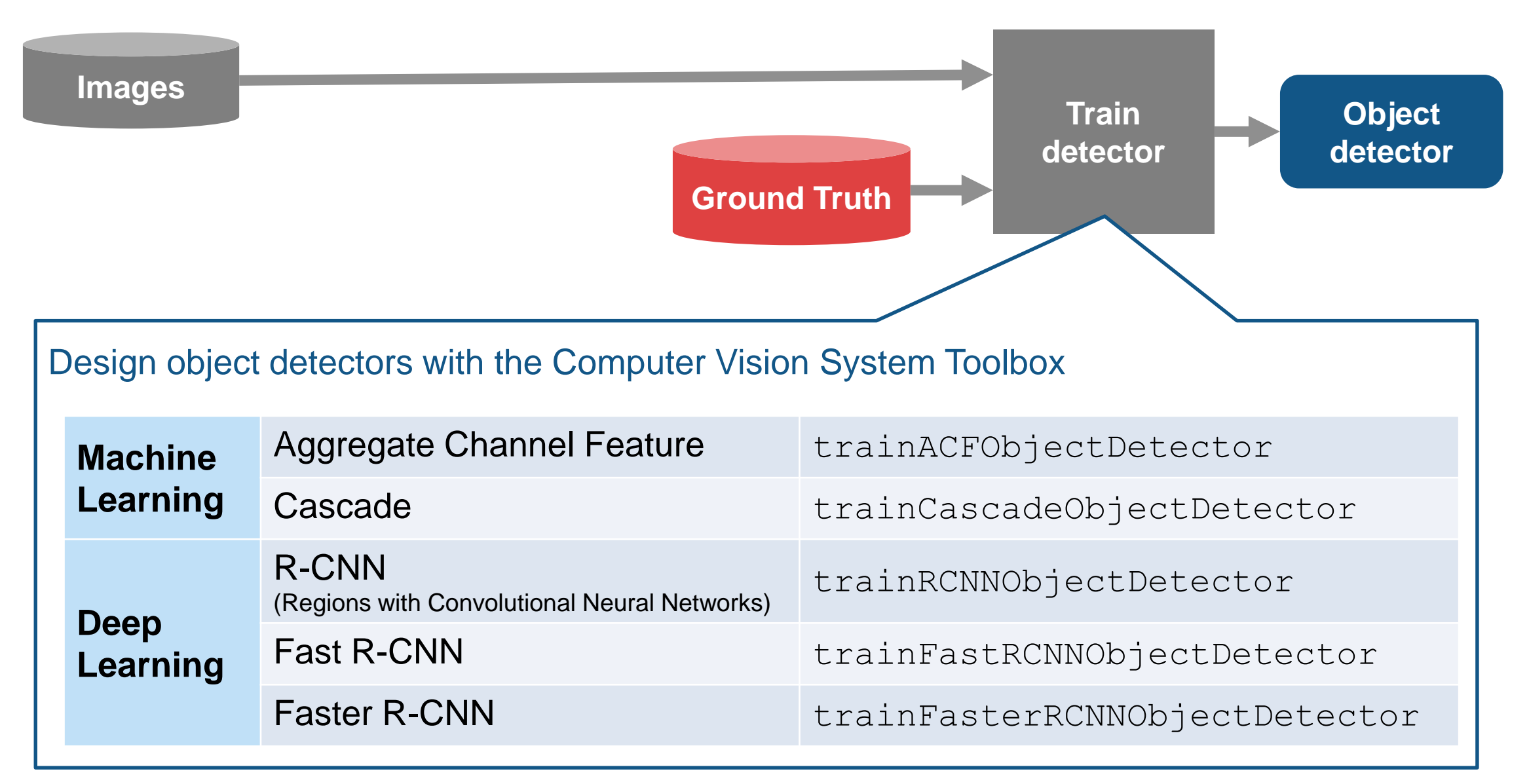

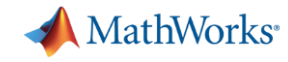

# **Specify ground truth to train detector**

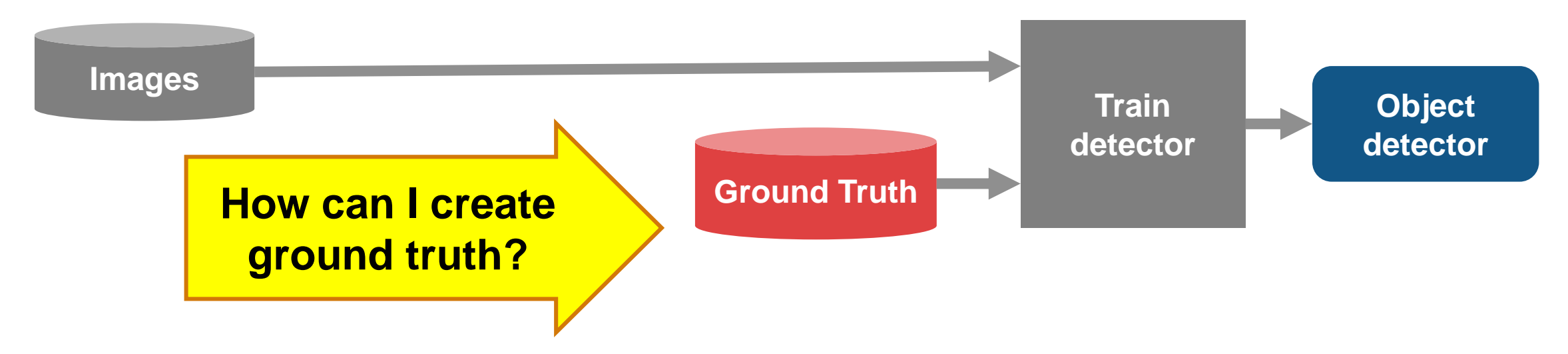

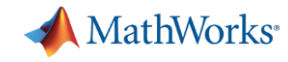

## **Specify ground truth to train detector**

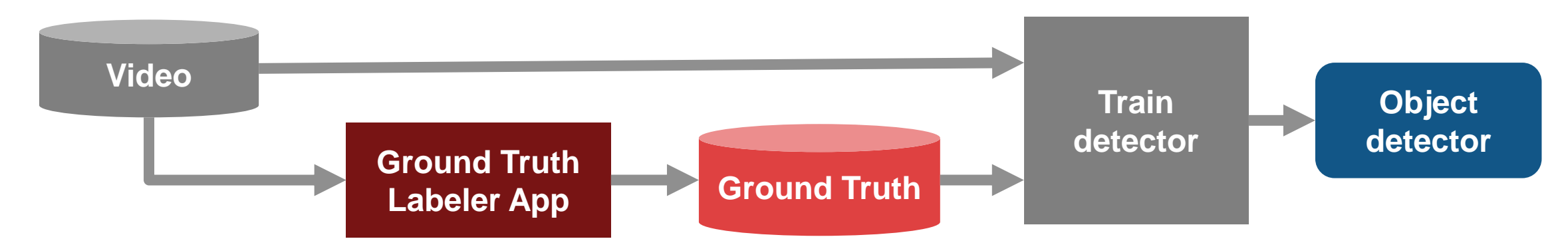

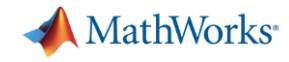

# **Specify ground truth to train detectors**

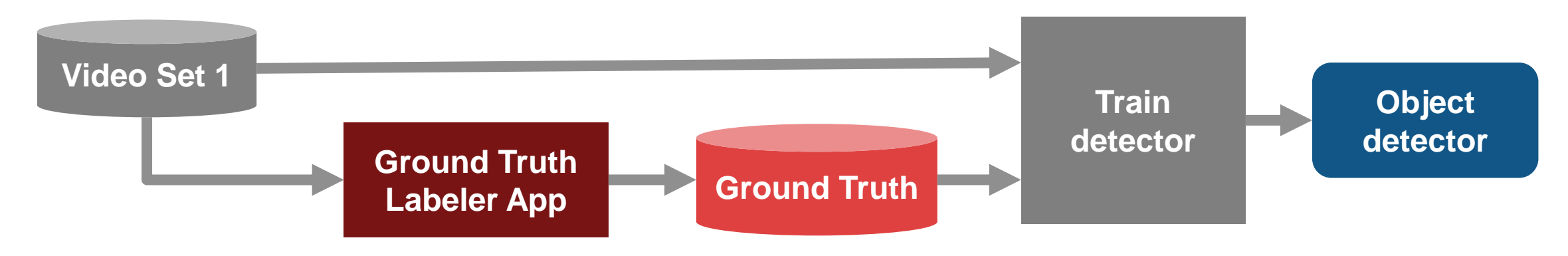

# Specify ground truth to evaluate detectors

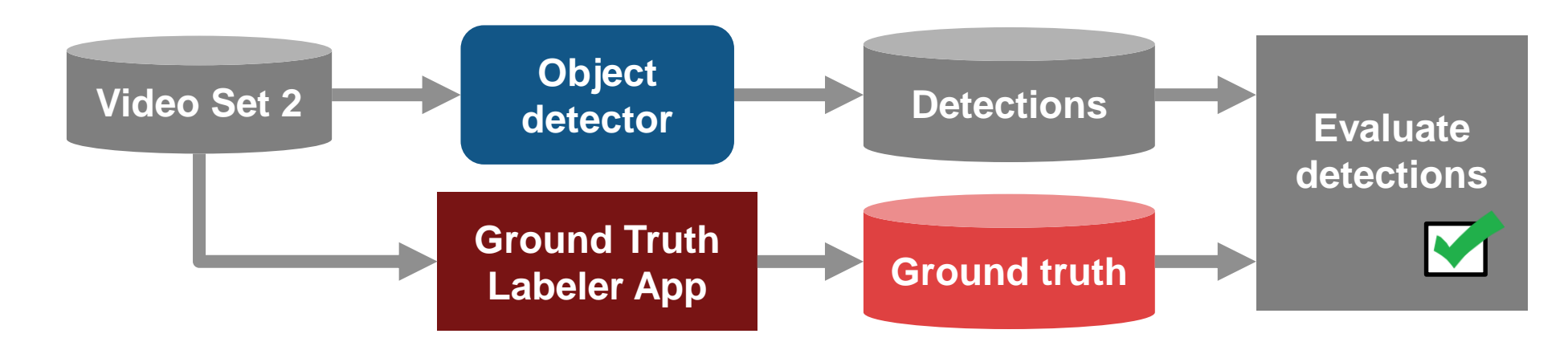

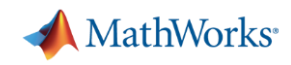

#### Learn more about detecting objects in images by exploring examples in the Automated Driving System Toolbox

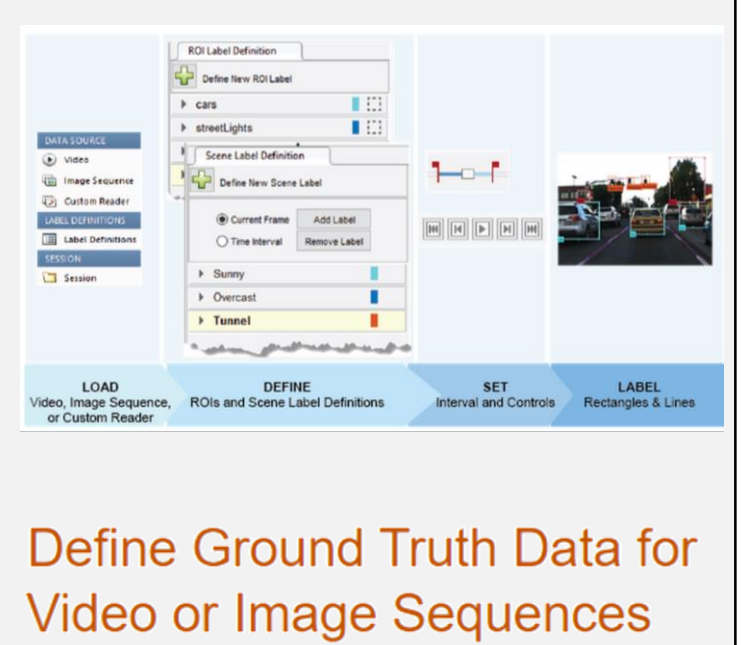

▪ **Label detections** with Ground Truth Labeler App

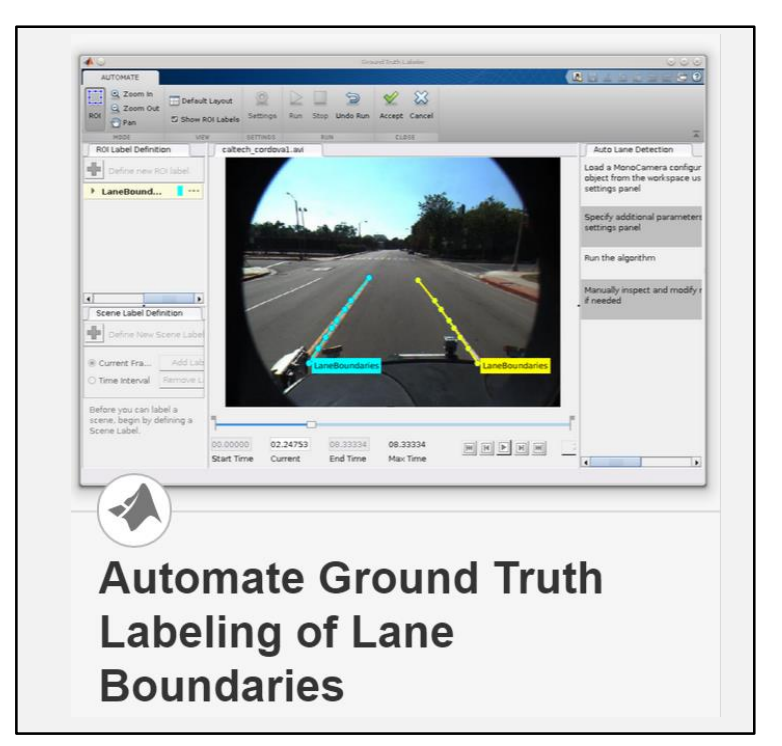

▪ **Add automation algorithm**  for lane tracking

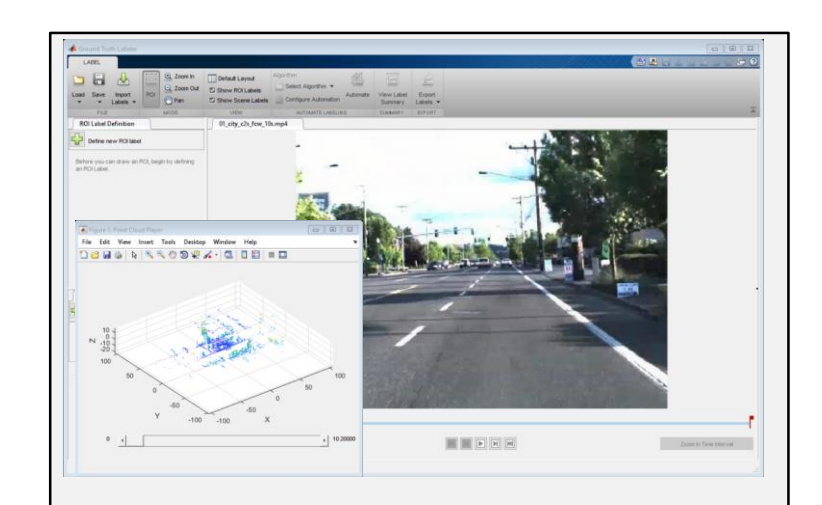

driving.connector.Connector class **Connect Lidar Display to Ground Truth Labeler** 

▪ **Extend connectivity** of Ground Truth Labeler App

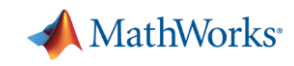

#### Learn more about detecting objects in images by exploring examples in the Automated Driving System Toolbox

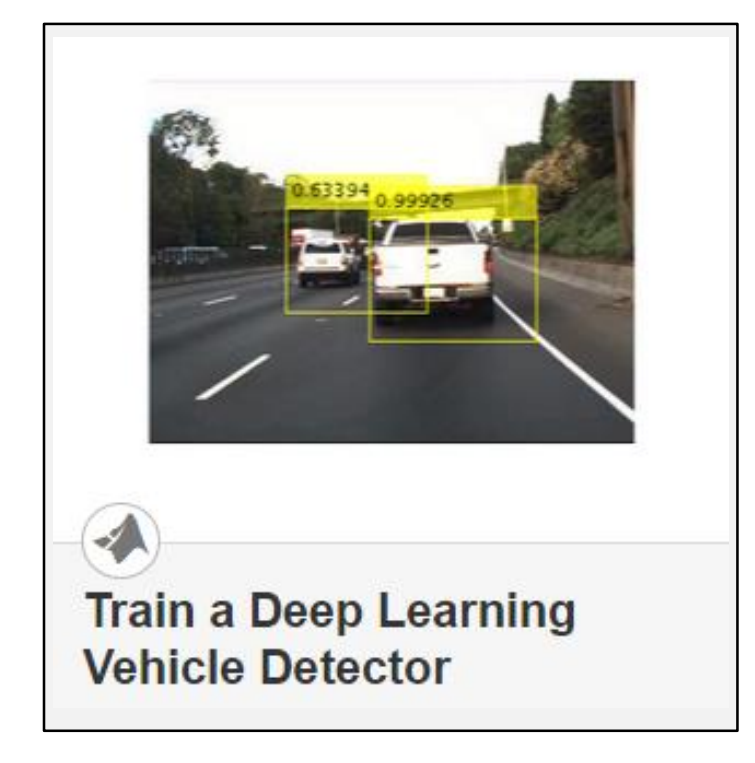

▪ **Train object detector**  using deep learning and machine learning techniques

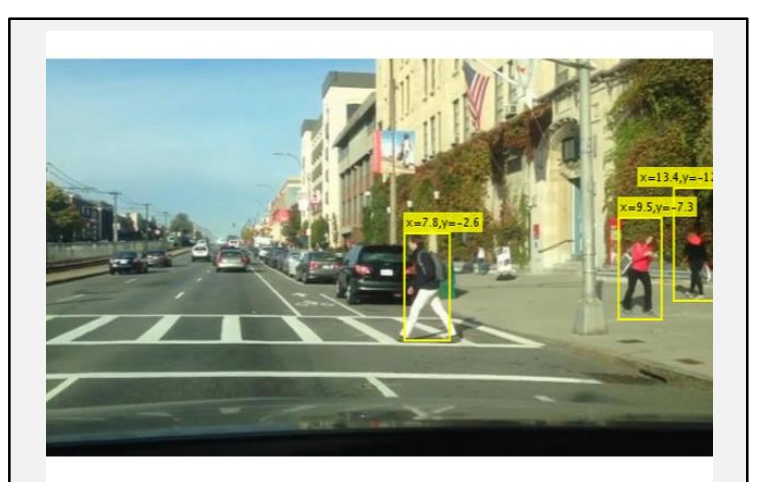

**Track Pedestrians from a Moving Car** 

▪ **Explore pre-trained pedestrian detector**

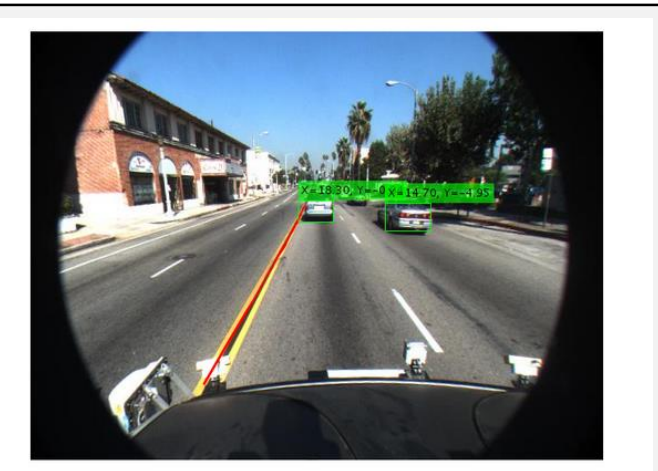

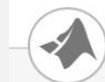

**Visual Perception Using Monocular Camera** 

**Explore lane detector** using coordinate transforms for monocamera sensor model

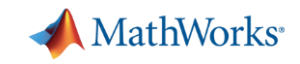

### Some common questions from automated driving engineers

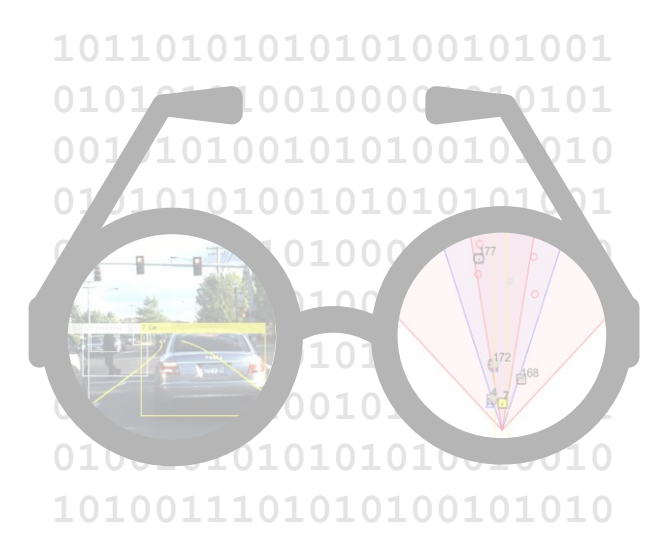

**How can I visualize vehicle data?**

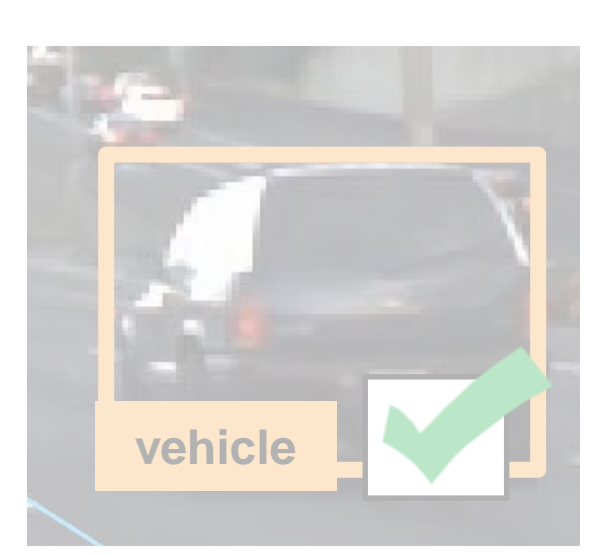

**How can I detect objects in images?**

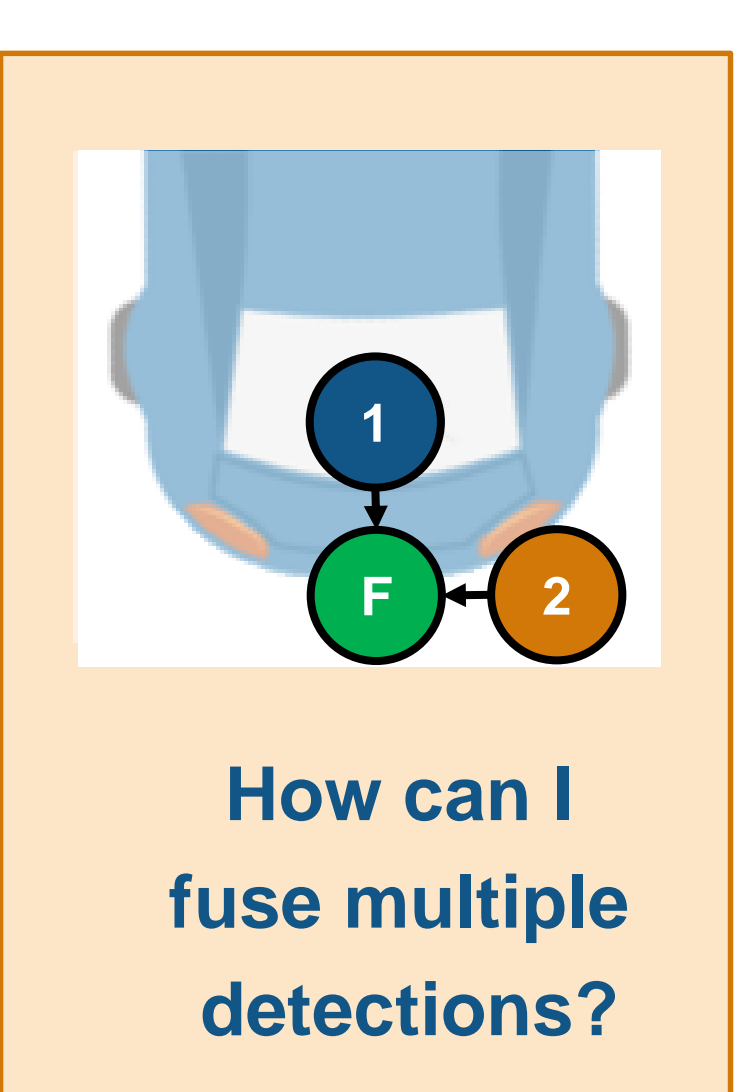

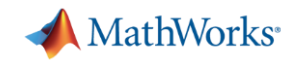

#### Learn more about sensor fusion

by exploring examples in the Automated Driving System Toolbox

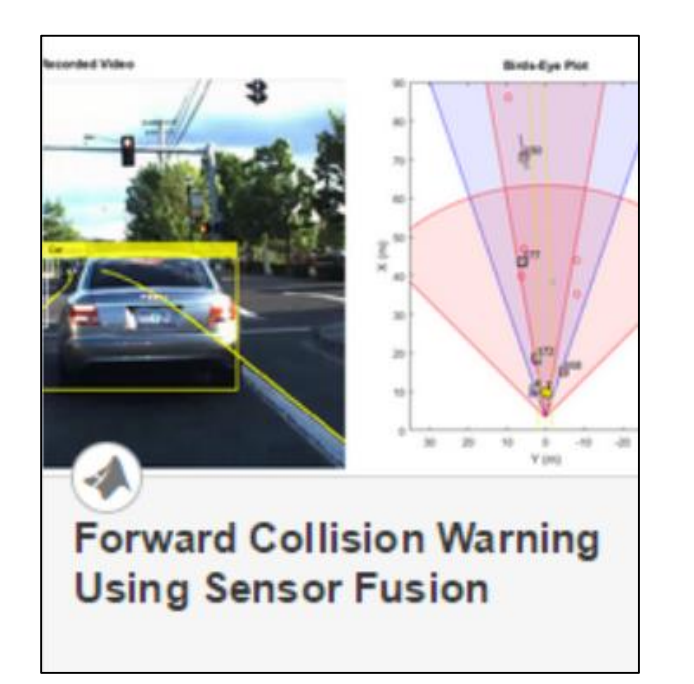

▪ **Design**  multi-object tracker based on logged vehicle data

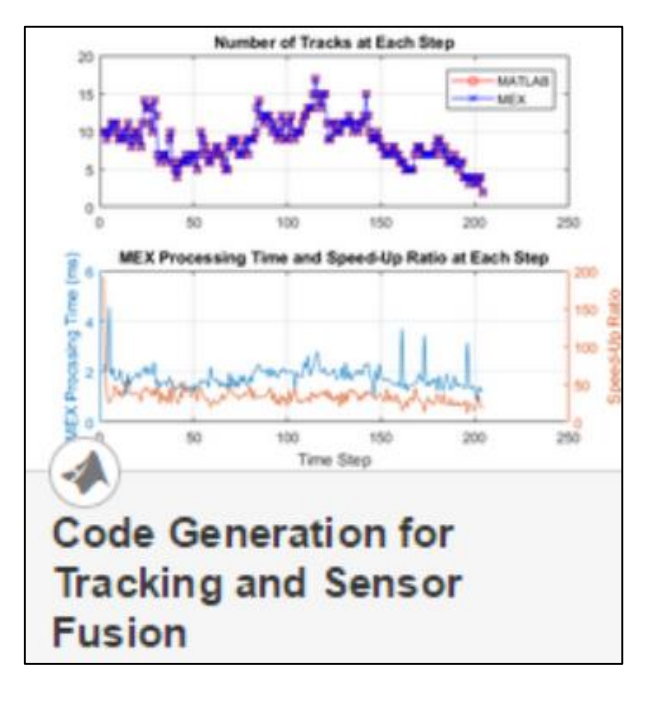

▪ **Generate C/C++** code from algorithm which includes a multi-object tracker

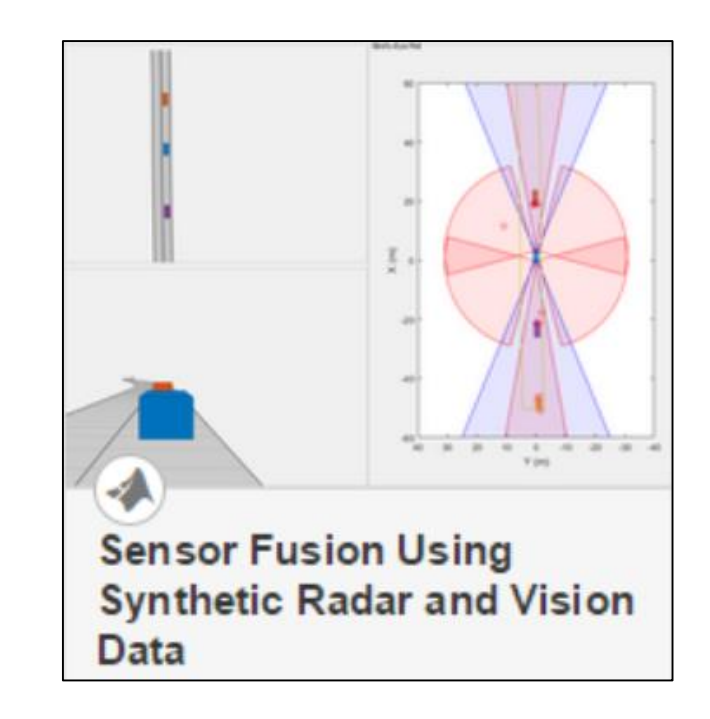

▪ **Synthesize driving scenario** to test multi-object tracker

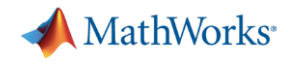

# Upcoming Webinar: Introduction to Automated Driving System Toolbox

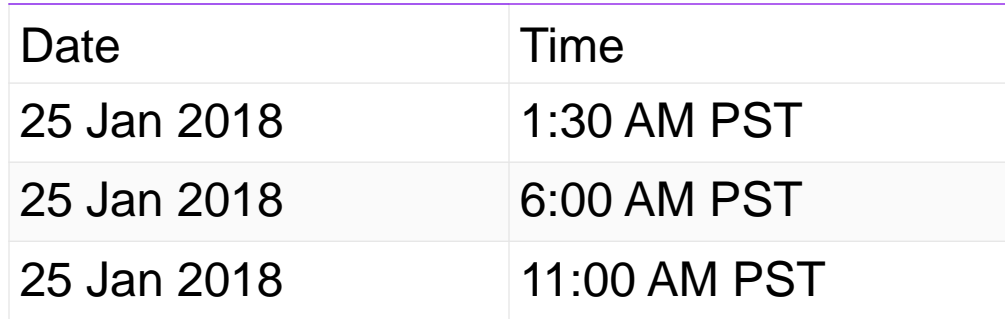

#### www.mathworks.com > Events > Upcoming Webinars

[https://www.mathworks.com/company/events/webinars/upcoming/introduction-to-automated-driving-system-toolbox-](https://www.mathworks.com/company/events/webinars/upcoming/introduction-to-automated-driving-system-toolbox-2355969.html)2355969.html

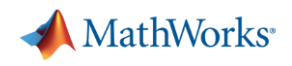

#### **Resources**

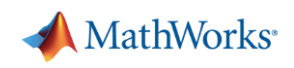

# Q & A